# **betpt online - 2024/05/18 Notícias de Inteligência ! (pdf)**

**Autor: nationwidetransportation.com Palavras-chave: betpt online**

#### **Resumo:**

**betpt online : Seu destino de apostas está em nationwidetransportation.com! Inscreva-se agora para desbloquear recompensas incríveis e entretenimento sem fim!**  her abjectsand interpreting the outcome, man sought knowledge Ofthe future e an ns from it goad. "? From rethiS It wash A very short-step To debetding onThe astsCome th me dithrowm". Gamblling - Origines), Risk example, Jesus said. No one can serve two asters! Either you will hate theoNE and love The Oder; dor You Wish be devoted tothe ae

#### **conteúdo:**

# **betpt online - 2024/05/18 Notícias de Inteligência ! (pdf)**

# **betpt online**

O código de bônus Bet365 é uma oportunidade emocionante para aumentar suas apostas esportivas e obter créditos adicionais. Com esse código, você pode garantir até R\$500 em **betpt online** crédito para suas apuestas. Neste artigo, você descobrirá o que é esse código de bônus, como usá-lo e como aumentar suas chances de ganhar dinheiro.

## **betpt online**

O código de bônus Bet365 é um código promocional que oferece aos novos jogadores uma taxa de depósito de 50% até R\$500. Além disso, ele oferece aos jogadores o código de bônus Bet365 ''MEU365'', que pode ser usado durante o processo de registro. Isso significa que, além do crédito de boas-vindas, você também terá acesso a mais ofertas.

## **Como Usar o Código de Bônus Bet365?**

Usar o código de bônus Bet365 é fácil:

- Registre-se na Bet365:
- Faça um depósito de R\$30 ou mais;
- Use o código de bônus Bet365 no processo de registro;
- Faça apostas qualificatórias no valor de 12 vezes o seu depósito qualificativo e as apostas devem ser resolvidas;
- Ative a oferta dentro de 30 dias após o registro.

## **Aumente suas Chances de Ganhar Dinheiro**

Existem maneiras diversas de aumentar suas chances de ganhar dinheiro usando o código de bônus Bet365. Aqui estão algumas dicas:

1. Estude os diferentes esportes disponíveis;

- 2. Escolha o esporte em **betpt online** que você é mais experiente;
- 3. Analise as equipes e jogadores;
- 4. Leia os termos e condições;
- 5. use dados estatísticos ao longo do jogo.

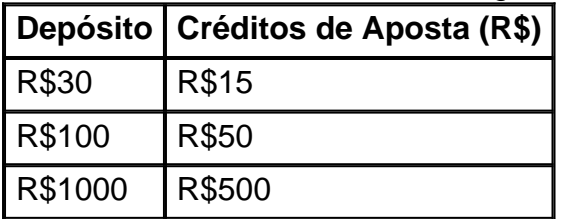

# **Conclusão**

O código de bônus Bet365 oferece uma oportunidade única para aumentar suas apostas esportivas e obter mais créditos para suas aposta

Existem algumas maneiras de se obter créditos grátis no Sky Bet:

1. Promoções: Verifique o site do Sky Bet em **betpt online** busca de promoções ou códigos promocionais que ofereçam créditos grátis. É importante ler atentamente os termos e condições para saber como usar corretamente esses créditos.

2. Novo usuário: Se você ainda não possui uma conta no Sky Bet, é possível se cadastrar e receber créditos grátis como bônus de boas-vindas. Normalmente, é necessário fazer um depósito mínimo e realizar apostas para liberar esses créditos.

3. Recomendar amigos: Algumas casas de apostas oferecem programas de recomendação, no qual é possível receber créditos grátis por convidar amigos para se cadastrarem no site. 4. Ofertas especiais: Fique atento a ofertas especiais que podem ser enviadas por email ou exibidas no site. Essas ofertas podem incluir créditos grátis ou outras promoções.

#### **Informações do documento:**

Autor: nationwidetransportation.com Assunto: betpt online Palavras-chave: **betpt online - 2024/05/18 Notícias de Inteligência ! (pdf)** Data de lançamento de: 2024-05-18

#### **Referências Bibliográficas:**

- 1. [sites de apostas copa](/sites-de-apostas-copa-2024-05-18-id-44684.pdf)
- 2. <u>[roleta de apostas](/post/roleta-de-apostas-2024-05-18-id-41947.pdf)</u>
- 3. [app para fazer apostas](/pt-br/app-para-fazer-apostas-2024-05-18-id-6551.pdf)
- 4. [atlético paranaense e botafogo palpite](https://www.dimen.com.br/article/atl�tico-paranaense-e-botafogo-palpite-2024-05-18-id-6840.shtml)